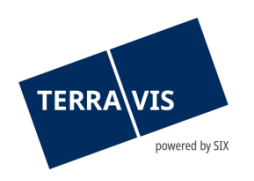

## **SIX Terravis AG** Hardturmstrasse 201 Postfach 8021 Zürich (UID: CHE-114.332.360)

**Release Notes**

**zum Terravis-Release 7.7 vom 12.07.2022**

Release Notes 7.7

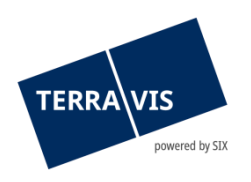

## **Terravis - Release 7.7**

# **Inhalt des Releases**

## **1. Übersicht neue Funktionalitäten - Anpassungen**

Folgende Erweiterungen und Korrekturen werden mit diesem Release verfügbar gemacht:

## **System Terravis allgemein**

• Audit Geschäftsverkehr – Optimierung des Filters «Geschäftsart»

## **Auskunftsportal Terravis**

• Redaktionelle Textanpassungen der französisch sprachigen Grundbuchauszüge

## **Elektronischer Geschäftsverkehr Terravis (nur eGVT)**

- Geschäftsfall Handänderung Zahlungsmodul, Erweiterung der Auswahl von Begünstigten
- Geschäftsfall Handänderung Ergänzung der Erweiterung Auswahl und Hinzufügen von weiteren Grundstücken

## **Elektronischer Geschäftsverkehr Terravis (eGVT und Nominee)**

• Aufhebung der Beschränkung auf eine Gemeinde bei Geschäftsfällen

#### **Elektronischer Geschäftsverkehr Terravis (nur Nominee)**

**--**

## **Verwaltungstreuhand von Register-Schuldbriefen (Nominee Operations)**

• Geschäftsfall Generisches Nomineegeschäft – Depotbuchung mit allen Dokumenten

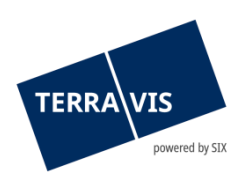

## **2. Details neue Funktionalitäten – Anpassungen**

## **2.1. System/Portal Terravis Allgemein**

#### **Audit Geschäftsverkehr – Optimierung des Filters «Geschäftsart»**

Die Bezeichnungen im Filter «Geschäftsart» sind ab jetzt analog der Terravis-Preisliste. Dies ermöglicht den Terravis-Teilnehmern eine einfachere und genauere Rechnungskontrolle.

## **2.2. Auskunftsportal Terravis**

#### **Redaktionelle Textanpassung der französisch sprachigen Grundbuchauszüge**

Basierend auf dem Input aus den französisch sprachigen Kantonen (im Speziellen GE) sind diverse redaktionelle Anpassungen von fachlichen Begriffen erfolgt.

## **2.3. Elektronischer Geschäftsverkehr Terravis (eGVT)**

## **Geschäftsfall Handänderung – Zahlungsmodul, Optimierung der Auswahl von Begünstigten**

Die Funktion zur Auswahl eines Begünstige, ist im Sinne der Benutzerfreundlichkeit optimiert worden. Dabei ist nun die Auswahl aus dem gespeicherten Adressbuch und die Auswahl aus den bisherigen/neuen Eigentümer zugunsten der Klarheit in je einen separaten Auswahl-Dialog aufgeteilt worden.

## **Geschäftsfall Handänderung – Ergänzung der Erweiterung Auswahl und Hinzufügen von weiteren Grundstücken**

Die jetzt verfügbare Ergänzung deckt auch die Mehrfachauswahl bei der Suche nach Grundstücknummer sowie bezüglich der Einstellung im Dropdown «Anzeigebereich» ab. Beim Erfassen von weiteren Grundstücken («Handänderung – Grundstück-Auswahl») können ab jetzt bis zu zehn (10) «Weitere Grundstücke» gleichzeitig ausgewählt und hinzugefügt werden. Um die Grundstücke in die Auswahl zu übernehmen, muss lediglich bei jedem Grundstück die Check-Box aktiviert werden. Werden mehr als die zulässige Anzahl Grundstücke ausgewählt, wird beim Übernehmen eine entsprechende Meldung angezeigt.

#### **Hinweis Bedienungsanleitung:**

Weiterführende Informationen können der jeweiligen Bedienungsanleitung detailliert entnommen werden. Die Bedienungsanleitungen sind nach dem Release verfügbar. Die Bedienungsanleitungen können unter [https://www.six-](https://www.six-group.com/de/site/terravis/usage/download-center.html)

[group.com/de/site/terravis/usage/download-center.html](https://www.six-group.com/de/site/terravis/usage/download-center.html) abgerufen werden.

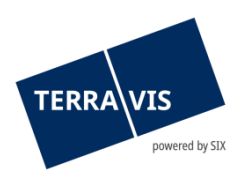

## **2.4. Elektronischer Geschäftsverkehr Terravis (eGVT und Nominee)**

#### **Aufhebung der Beschränkung auf eine Gemeinde bei Geschäftsfällen**

Die bisherige Beschränkung, dass durch einen Schuldbrief belastete Grundstücke in gleichen Gemeinde sein müssen ist aufgehoben geworden. D.h. es ist jetzt möglich, dass Schuldbriefe auf Grundstücken in der ganzen Schweiz lasten können.

#### **Restriktionen:**

- Die Auswahl von Grundstücken ist auf Gemeinden mit Terravis-online-Zugriff beschränkt.
- Die Anmeldung des Geschäftes erfolgt IMMER beim initial (beim Start) ausgewählten Grundbuch.

## Unterstützte Geschäftsfälle und Besonderheiten:

- 1. Kreditablösung / Gläubigerwechsel
- 2. Errichtung Schuldbrief
- 3. Schuldbrief-Mutation Betrifft Grundpfandrechte mit mitverpfändeten Grundstücken auch in unterschiedlichen Kantonen
- 4. Grundbuchanmeldung (diverse) nur für Urkundspersonen verfügbar
- 5. Generisches Nomineegeschäft nur für Nominee-Teilnehmer verfügbar
- 6. Übertragung an Dritte nur für Nominee-Teilnehmer verfügbar Betrifft die Variante «Übertragung an» = Nicht Nominee-Teilnehmer
- 7. Gläubigerwechsel zu SIS nur für Nominee-Teilnehmer verfügbar
- 8. Handänderung nur für Urkundspersonen verfügbar Betrifft nur weitere Grundstücke, die nach dem primären Grundstück zum Fall

## **Hinweis Bedienungsanleitung:**

hinzugefügt werden.

Weiterführende Informationen können der jeweiligen Bedienungsanleitung detailliert entnommen werden. Die Bedienungsanleitungen sind nach dem Release verfügbar. Die Bedienungsanleitungen können unter [https://www.six](https://www.six-group.com/de/site/terravis/usage/download-center.html)[group.com/de/site/terravis/usage/download-center.html](https://www.six-group.com/de/site/terravis/usage/download-center.html)

## **2.5. Elektronischer Geschäftsverkehr Terravis (nur Nominee)**

--

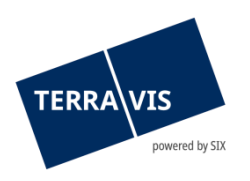

## **2.6. Verwaltungstreuhand von Register-Schuldbriefen (Nominee Operations)**

## **Geschäftsfall Generisches Nomineegeschäft – Optimierung Depotbuchung, Offline-Dokumente**

Ab jetzt wird in der Depotbuchung von offline durchgeführten generischen Nominee Geschäftsfällen jeweils das Dokument, welches den Hauptbucheintrag repräsentiert, als erstes Dokument aufgelistet. Ebenfalls werden alle vom Kreditinstitut zum Geschäftsfall hochgeladenen Dokumente aufgelistet.